## **DÉPARTEMENT DE MATHÉMATIQUES ET DE GÉNIE INDUSTRIEL**

# **PLAN DE COURS**

# **MTH1210 – MÉTHODES NUMÉRIQUES POUR ÉQUATIONS DIFFÉRENTIELLES ORDINAIRES**

# **(1,1,1)**

# **Hiver 2016**

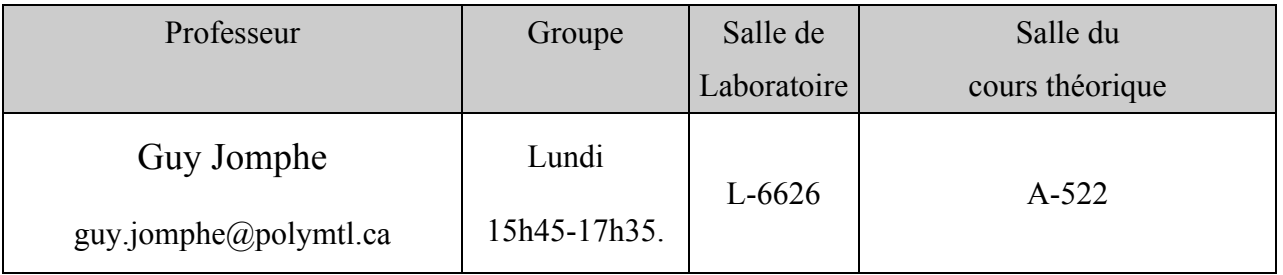

## **DESCRIPTION DU COURS À L'ANNUAIRE**

Représentation des nombres sur ordinateur. Développement de Taylor. Problèmes de conditions initiales : méthodes à pas constants et à pas variables. Méthode d'Euler. Méthode de Runge-Kutta. Stabilité des méthodes. Problèmes de conditions aux limites : méthode des différences finies.

## **BUT DU COURS**

#### *Ce cours vise à :*

- Ø Rendre les étudiants aptes à utiliser diverses méthodes d'approximations numériques pour la résolution d'équations différentielles à l'aide de l'ordinateur ;
- Ø faire réaliser l'importance des erreurs intervenant dans la résolution numérique des problèmes et rendre les étudiants aptes à les contrôler ;
- Ø présenter les principaux fondements mathématiques des méthodes numériques et leurs limites.
- Ø rendre les étudiants(es) aptes à choisir, utiliser et adapter les méthodes numériques appropriées, sélectionnées dans une bibliothèque numérique (MATLAB), pour résoudre numériquement des problèmes s'exprimant sous la forme d'équations différentielles.

### *Au terme de ce cours, l'étudiant sera en mesure de :*

Ø identifier des problèmes mathématiques présents dans un modèle provenant d'une application en science ou en ingénierie et s'exprimant comme une équation différentielle ordinaire ;

Ø choisir les méthodes numériques les plus appropriées pour mettre en place une stratégie de résolution de ces problèmes.

## **PLACE DU COURS MTH1210 DANS LE CURRICULUM**

*MTH1210 Méthodes numériques pour équations différentielles* est un cours de première année pour les étudiants en génie informatique ou en génie du logiciel. Le cours MTH1110 est co-requis ou préalable au cours MTH1210.

#### **DOCUMENTATION**

- Ø Le manuel de référence pour le cours est un extrait , chapîtres 1 et 7 du livre ''Analyse numérique pour ingénieurs'' par André Fortin (troisième Édition), disponible à la COOP. De plus, certains concepts étudiés dans le cours ne sont pas couverts dans ce manuel. Vous devrez alors vous référer aux notes de cours complémentaires de votre professeur. La présence en classe est donc essentielle.
- Ø Guide MATLAB par Steven Dufour, École Polytechnique de Montréal. Ce guide est disponible sur le site Internet du cours.

# **ÉVALUATION**

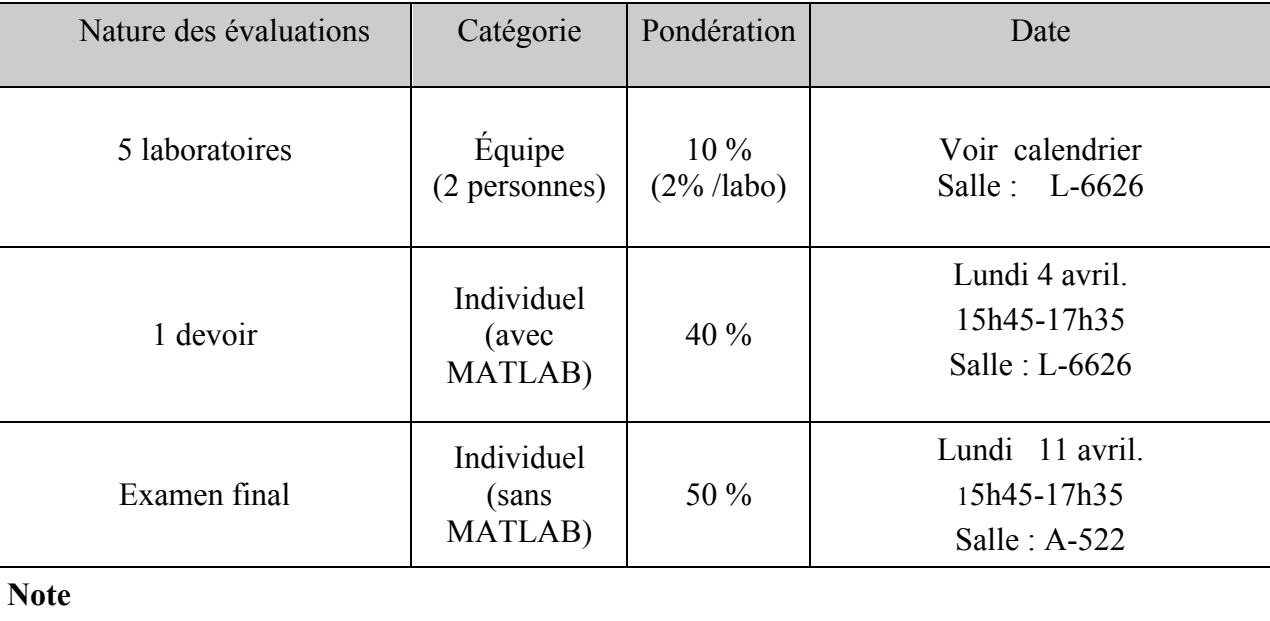

Les rapports de laboratoire seront acceptés ou refusés. Une page de garde est obligatoire

#### **Pour les laboratoires**

Les 5 laboratoires devront être rédigés par équipe d'au plus deux étudiant(e)s. La répartition de ceux-ci est indiquée dans le calendrier ci-dessous. Les énoncés des laboratoires sont disponibles dès maintenant sur le site Internet du cours.

Les fichiers MATLAB créés lors des séances de laboratoires serviront de base pour la rédaction du devoir. Il est donc très important de les conserver et de leur accorder une grande attention. **Pour le devoir** 

La rédaction de celui-ci se fera au local d'informatique et chaque étudiant(e) devra individuellement, à l'aide du logiciel MATLAB, résoudre numériquement deux problèmes extraits du génie. Toute documentation est permise. Sa durée est de 1h50. On ne peut pas être dispensé de remettre le devoir.

Noter que pour pouvoir utiliser les imprimantes dans la salle informatique, il est sous la responsabilité de chaque étudiant(e) de s'assurer que sa mise de fonds monétaire est suffisante.

#### **L'examen final**

L'examen final portera sur toute la matière du cours. Aucune documentation ne sera permise. Un aidemémoire vous sera fourni à l'examen final. Une copie de cet aide-mémoire est déjà disponible sur le site internet du cours.

L'étudian(e) devra rédiger l'examen final sans l'aide de l'ordinateur. Vous aurez aussi droit à une calculatrice non programmable.

La meilleure façon de se préparer pour l'examen final est de faire et de comprendre tous les exercices suggérés en classe et ceux à la fin de chaque chapitre (voir ci-dessous). Plusieurs exercices pourraient se retrouvées à l'examen final.

En cas d'absence motivée à l'examen final, il y aura examen différé. La motivation d'absence est accordée ou refusée par l'administration; toute demande à cet égard doit être acheminée au registrariat.

#### **DÉROULEMENT DU COURS**

Les 12 heures de cours théoriques sont données en alternance avec les 5 séances de laboratoire. La répartition de ceux-ci est indiquée dans le calendrier disponible sur le site web du cours. Les énoncés des laboratoires sont disponibles dès maintenant sur le site Internet du cours.

#### **PROGRAMME DU COURS**

Une liste des exercices suggérés, tirés du manuel (voir **Documentation**), est disponible ci-dessous. L'étudiant(e) qui aura solutionné chacun de ces exercices devrait bien réussir la partie théorique du cours.

#### **Matière du cours et exercices suggérés**

Chapitre 1.

Fondements (5*,*5 *heures* )

 – Introduction – Définitions *(réf.: défs 1.1, 1.2 et 1.3 du manuel)* Exercices: (Page 42) *1.1, 1.24a)* – Représentation des nombres sur ordinateur *(réf.: sects 1.3 et 1.4 du manuel)* Exercices : (Page 42) *1.2, 1.3b),1.4a, 1.4b, 1.5, 1.6* – Arithmétique flottante *(réf.: sects 1.5.1 et 1.5.2 du manuel)* Exercices: (Page 42) *1.8, 1.9, 1.10, 1.11, 1.13, 1.15, 1.16, 1.21 et 1.22* – Propagation d'erreurs *(réf.: sect. 1.6.1 du manuel)* Exercices : (Page 42) *1.21, 1.22, 1.24, 1.25 et 1.29* – Développement de Taylor *(réf.: sect. 1.6.3 du manuel)* Exercices: (Page 42) *1.30 à 1.35*

Chapitre 7.

Équations différentielles (6*,*5 heures )

- Problèmes de valeurs initiales
- Méthodes explicites
- Équations du premier ordre *(réf.: sect. 7.1 du manuel)*
- Méthode d'Euler *(réf.: sect. 7.2 du manuel)*
- Erreurs de troncatures locale et globale *(réf.: défs. 7.2 et 7.3*
	- *du manuel et notes du professeur)*
- Méthodes de Runge-Kutta *(réf.: sects 7.4 et 7.6 du manuel)* Exercices: (Page 417)

# *7.1a, et 7.20a)*

- Systèmes d'équations du premier ordre *(réf.: sect. 7.6 du manuel)* Exercices: ((Page 417)
	- *7.7, 7.8 a) b) , 7.9,*
- Équations et systèmes d'équations d'ordre supérieur *(réf.: sect.7.7 du manuel)* Exercices: (Page 417)

#### *7.16, 7.17,*

- Stabilité et méthodes implicites
- Stabilité *(réf.: notes du professeur)*
- Méthode d'Euler implicite *(réf.: notes du professeur)*
- Méthode des différences finies *(réf.: sect. 7.9 du manuel + notes du professeur)* Exercices: Notes de cours du professeur